## תוכן האריזה

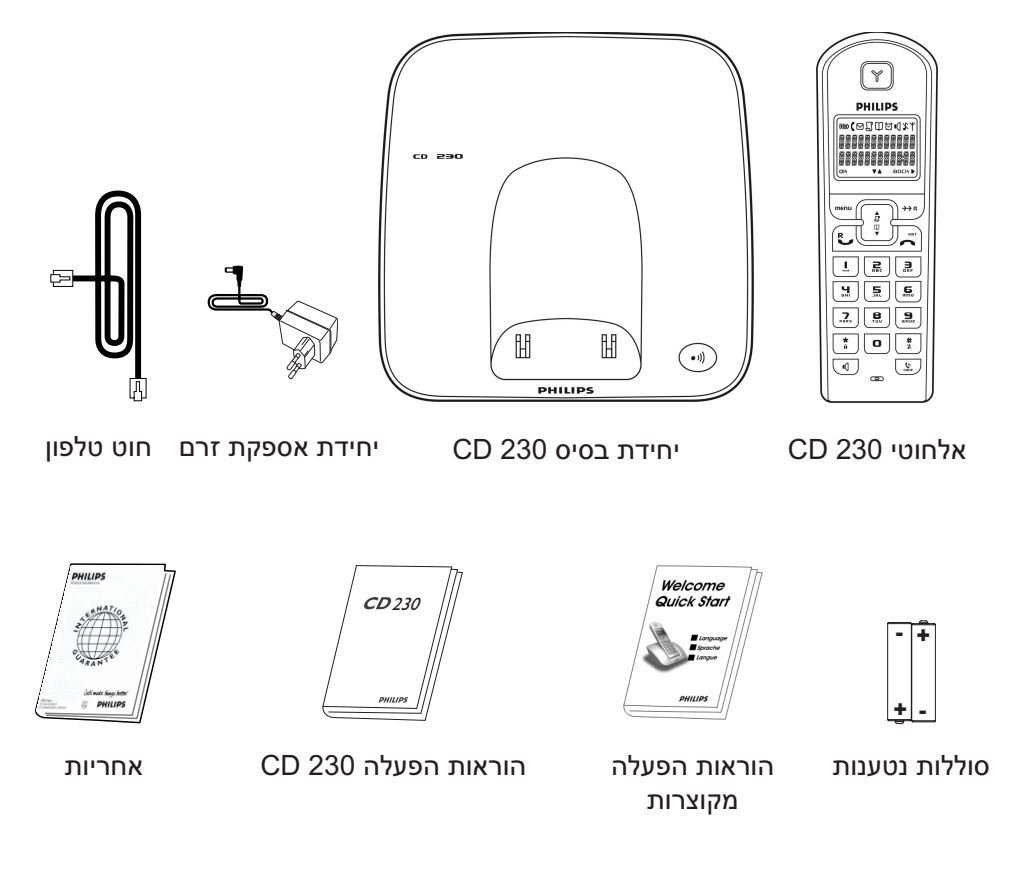

באריזות בעלות אלחוטיים רבים תוכל למצוא אלחוטיים, מטענים ושנאים וסוללות.

השתמש תמיד בכבלים ובסוללות המצורפים לטלפון.

## 1 חיבור הטלפון

#### הגדרת התאריך והזמן

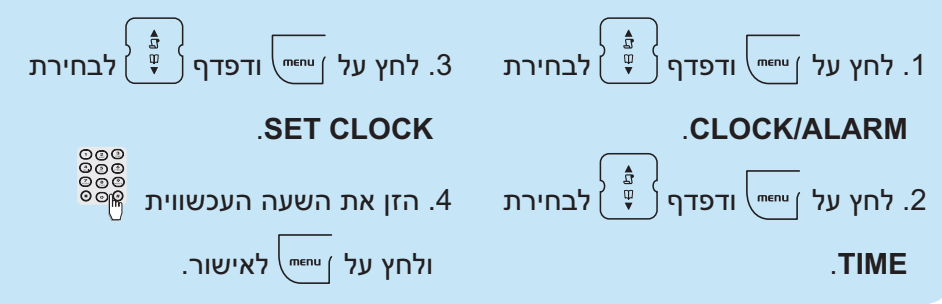

הכנה להפעלה 2 השתמש תמיד בסוללות נטענות.

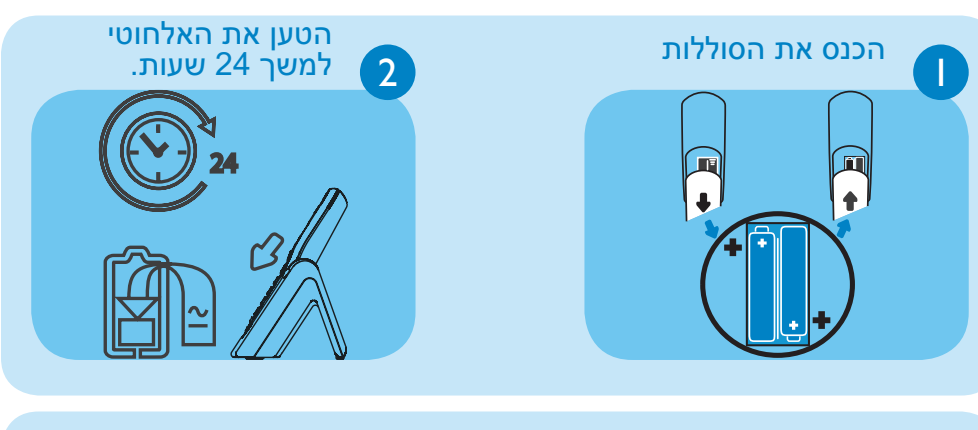

# 3 הפעלת הטלפון

#### מענה לשיחה

לחץ על  $\mathbb{E}\left[\mathbf{u}\right]$ וחייג מספר. לחץ על  $\mathbf{f}$ 

**טיפ:** ניתן להזין את המספר לפני החיוג עצמו.

לחץ על לשם הפעלת/כיבוי הדיבורית בזמן שיחה (שיחת דיבורית).

#### חיוג

#### הגדרת צלצול האלחוטי

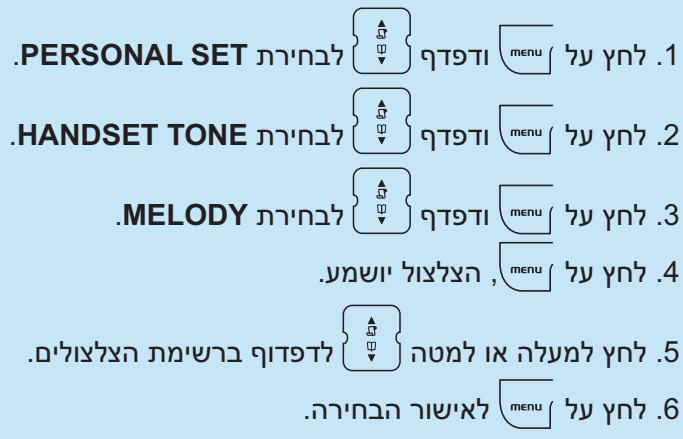

#### כוונון עוצמת האפרכסת והדיבורית בזמן השיחה

לחץ מעלה או מטה  $\frac{1}{8}\stackrel{=}{}\stackrel{=}{\rightarrow}$ להגברת או הקטנת עוצמת הקול.

#### שמירת השם והמספר בספר הטלפונים

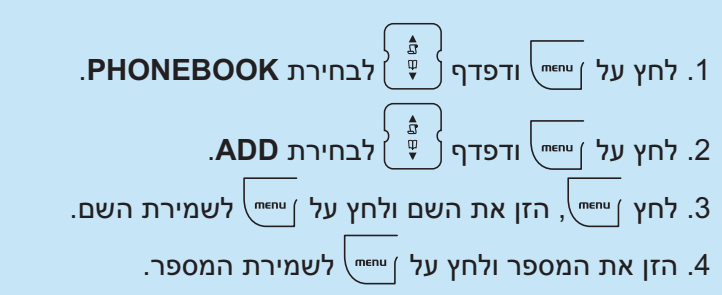

#### <sup>1</sup> חיבור יחידת הבסיס

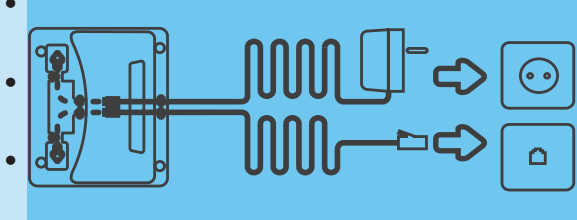

- הכנס את תקע כבל החשמל<br>לשקע שבאחורי יחידת הבסיס. שבאחורי יחידת הבסיס. • הכנס את תקע חוט הטלפון לשקע
- הכנס את יחידת אספקת הזרם<br>לשקע החשמלי.
- הכנס את חוט הטלפון אל תוך<br>שקע הטלפון.

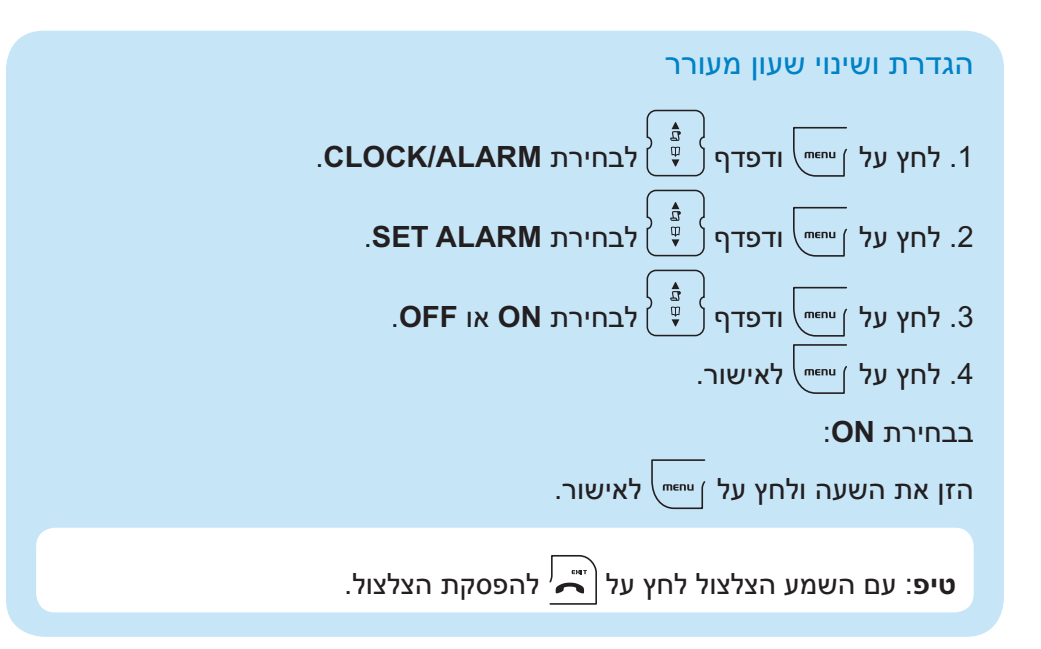

- השתמש בחוט הטלפון שבאריזה.
- לפחות מטר מהמכשירים החשמליים. איכות שמיעה גרועה. נסה למקם את יחידת הבסיס בטווח של
	- לא מופיע סמל בצג. ודא שהטלפון מחובר.
	- הטען את הסוללות.
- בדוק שפילטר ה-DSL מחובר ישירות<br>לכל שקע טלפון בבית.
- בדוק שהמודם והטלפון מחוברים<br>בחריץ הפילטר המתאים (אחד ספציפי לכל אחד מהם).
- ייתכן והפילטרים מקולקלים, החלף<br>אותם ובדוק שוב.

#### **איתור תקלות** לסקירה מורחבת עיין בהוראות ההפעלה.

#### **בעיה טיפ**

- 
- 
- 
- אין שיחה מזוהה, איכות חיבור גרועה<br>לאינטרנט המהיר.

## • אין צליל חיוג. • בדוק את החיבורים.

## זקוק לעזרה?

**הוראות הפעלה** עיין בהוראות ההפעלה המצורפות לטלפון 230 CD.

> **עזרה באינטרנט** www.p4c.philips.com

# ברוכים הבאים

# הוראות הפעלה מקוצרות

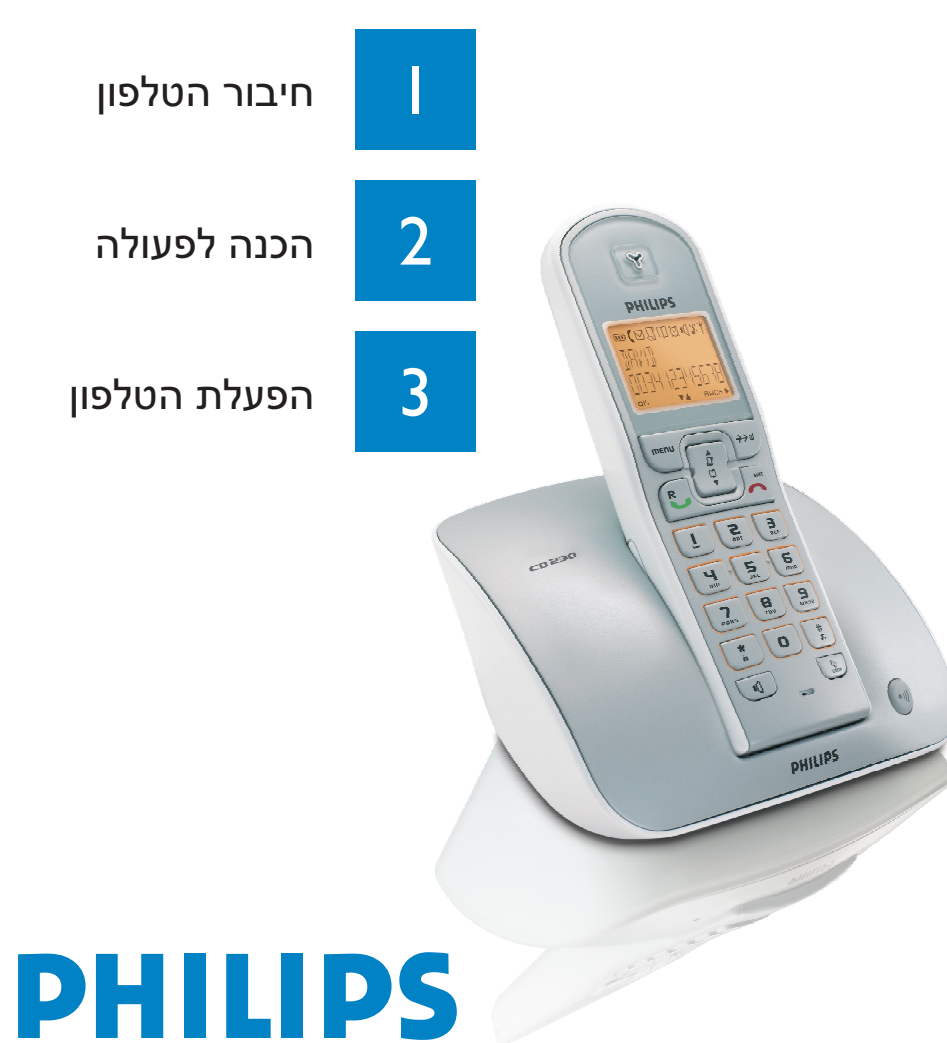

1. לחץ על יי~~י~~ה<sup>||</sup> ודפדף (
$$
\frac{\frac{1}{\psi}}
$$
) לבחירת PERSONAL SET.  
2. לחץ על נייי<sup>ה</sup>⊩ ודפדף ( $\frac{\frac{1}{\psi}}$ ) לבחירת HANDSET NAME.  
3. לחץ על נייי<sup>ה</sup>ח<sup>||</sup> והזן את השם (רשומת טקסט, ראה בהוראות ההפעלה).  
4. לחץ על <sup>נ</sup>ייי<sup>ה</sup>•<sup>||</sup> לאישור.

#### הגדרת שם חדש לאלחוטי